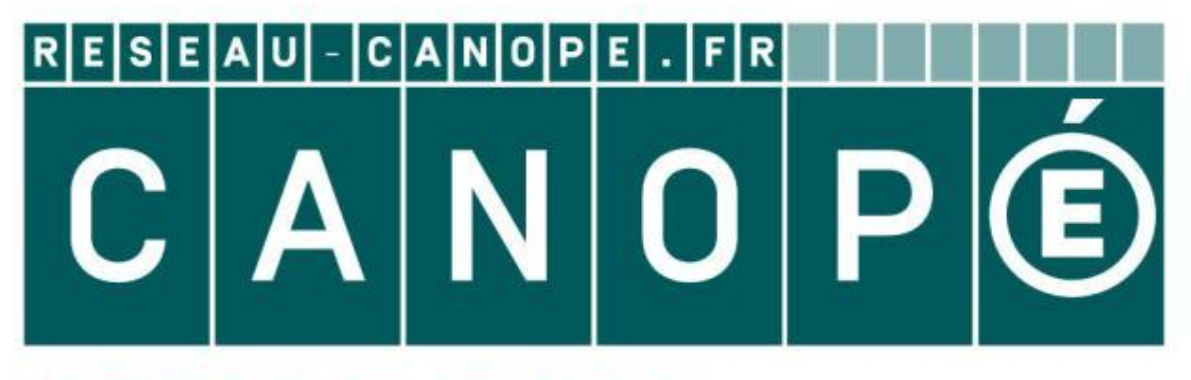

# LE RÉSEAU DE CRÉATION ET D'ACCOMPAGNEMENT PÉDAGOGIQUES

**Ce document a été mis en ligne par le Canopé de l'académie de Montpellier pour la Base Nationale des Sujets d'Examens de l'enseignement professionnel.**

**Ce fichier numérique ne peut être reproduit, représenté, adapté ou traduit sans autorisation.**

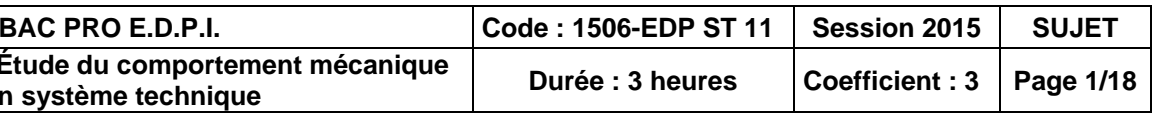

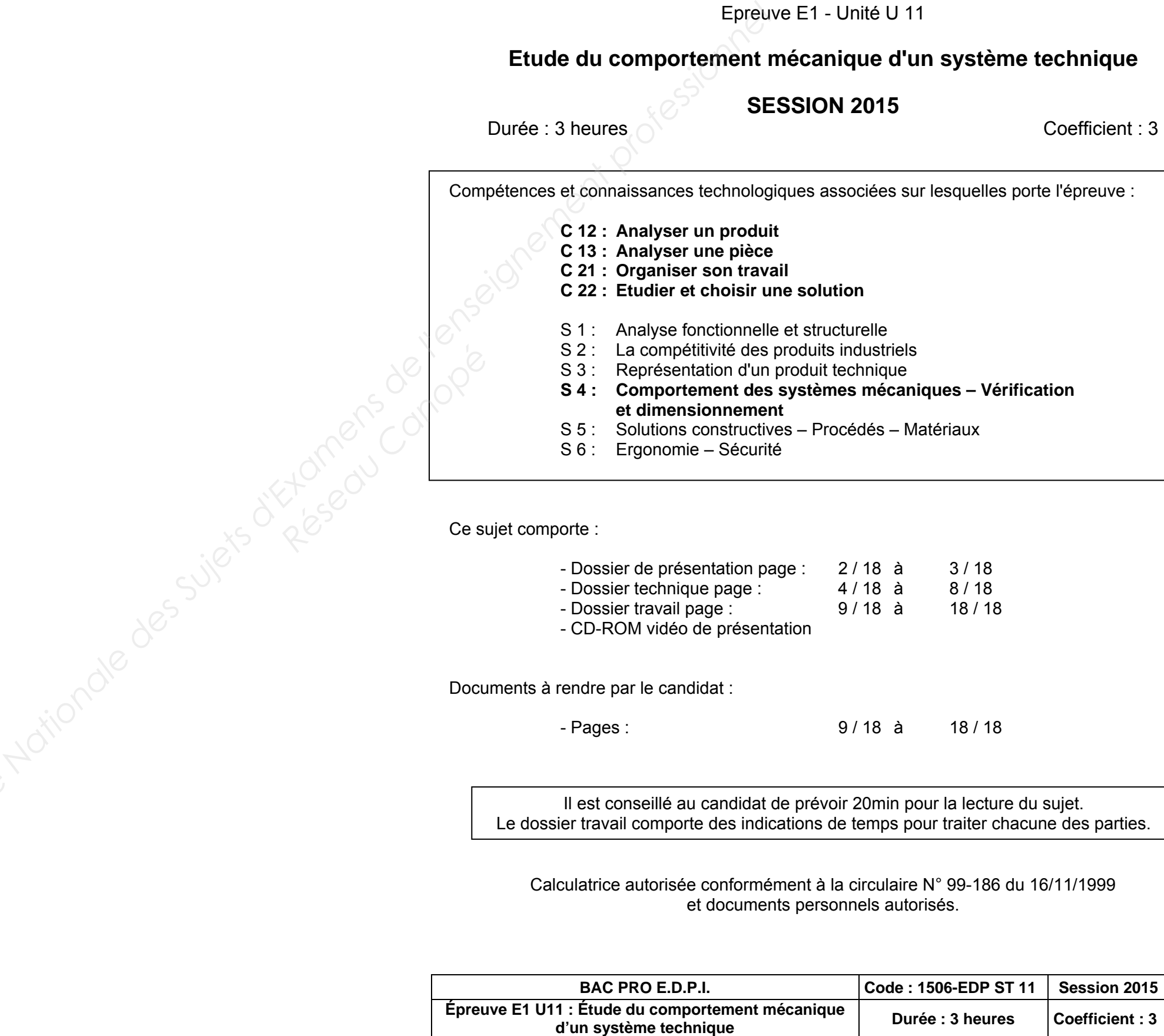

 $U$  11

# d'un système technique

es sur lesquelles porte l'épreuve :

 **Examiques – Vérification** 

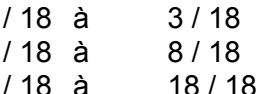

 $\dot{a}$  18/18

nin pour la lecture du sujet. ps pour traiter chacune des parties.

autorisés.

# **BACCALAUREAT PROFESSIONNEL**

# **Etude et Définition de Produits Industriels**

# **DOSSIER DE PRÉSENTATION BASE NATION<br>DEPARATION<br>PRÉSENTATION SENTA**

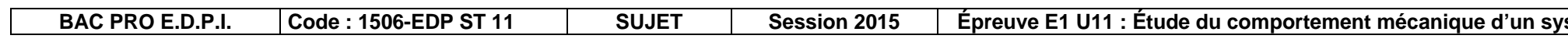

stème technique | Page 2/18

# 1. Mise en situation

La société Technic Kiné Médical (TKM) située à Pons dans le département de la Charente maritime est spécialisée dans la vente et la réalisation d'équipement médical (Ostéopathes, Kinésithérapeutes, hôpitaux, cliniques, ...)

Gamme de produits réalisés :

Table de massage ;

Divan d'examen ;

Table électrique ;

Accessoires médicaux Fauteuil de rééducation Poulie thérapie, … ;

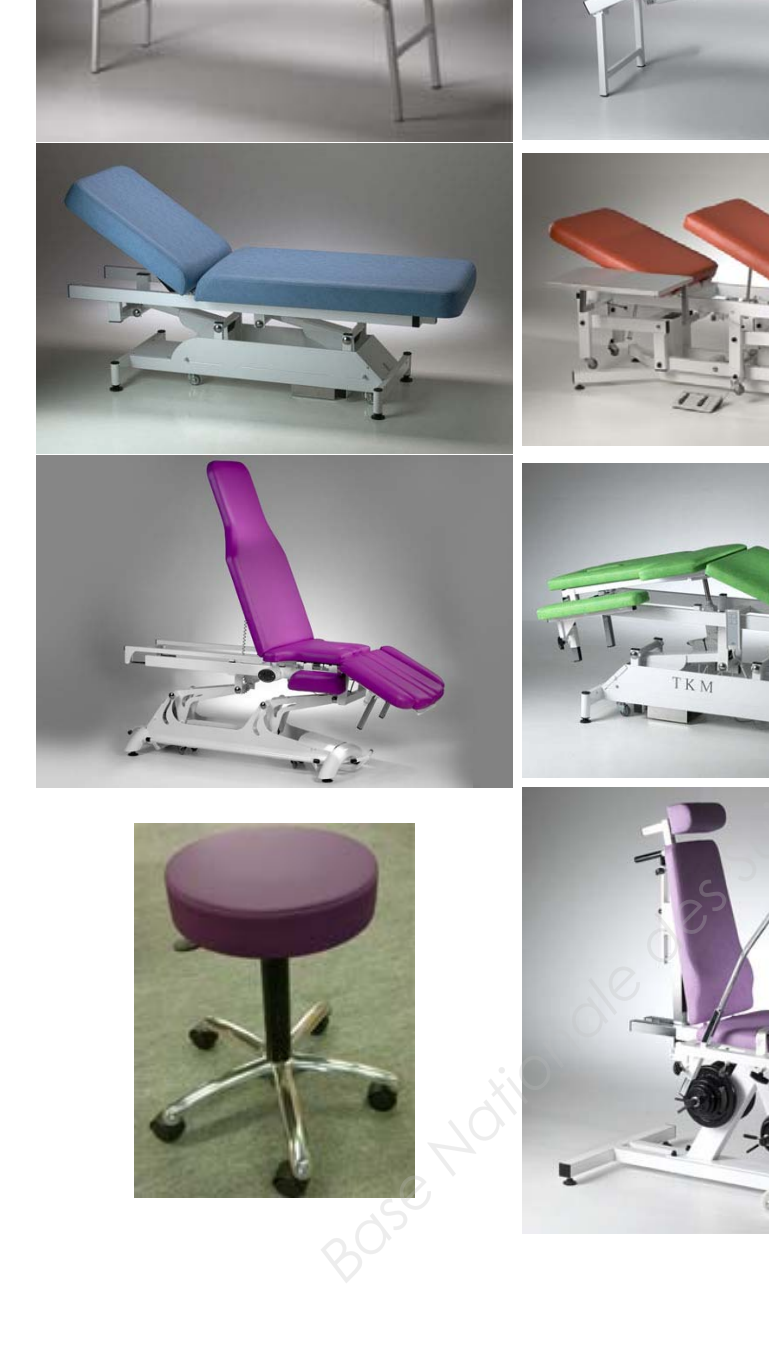

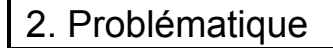

Pour l'année 2015, la société TKM souhaite développer une nouvelle gamme de table d'opération à commande électrique afin d'enrichir son catalogue avec un produit d'apparence plus moderne.

Un cabinet d'étude a donc mené une phase d'écriture du cahier des charges et d'avant-projet afin de valider une solution structurelle et adopter un nouveau design.

La phase d'avant-projet ayant déjà été menée, il vous est demandé de valider les contraintes mécaniques afin de déterminer les paramètres et dimensions des éléments standards ou des éléments de structure. Le dossier de travail vous guidera dans vos démarches.

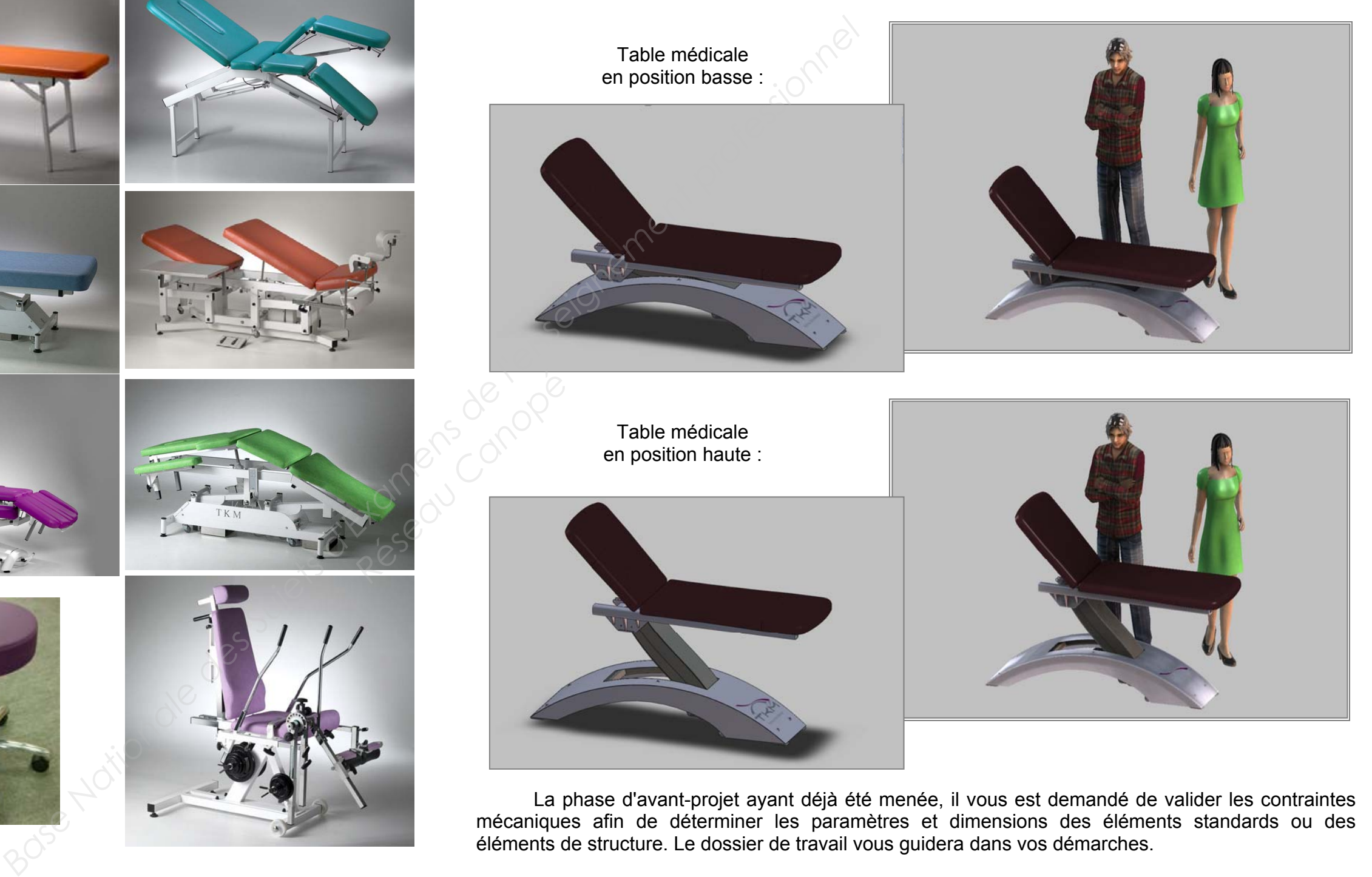

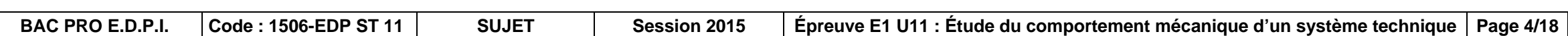

# **DOSSIER TECHNIQUE BOSSIER**<br>TECHNIQUE

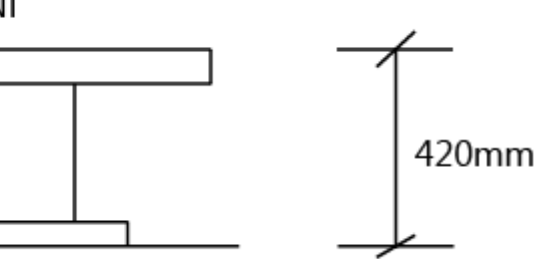

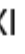

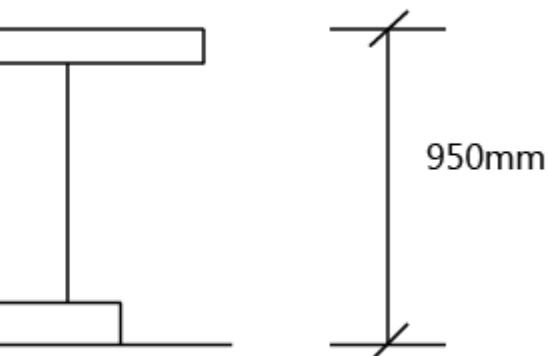

# Extrait du Cahier des Charges

# Le produit :

Le produit viendra compléter la gamme de tables électriques actuelles, avec un nouveau design pour l'embase et les bras. Les plateaux existants seront proposés avec cette nouvelle embase.

## *Plateau existant à conserver (tablette en bois + sellerie)*

*Embase et bras à modifier*

# Caractéristiques mécaniques :

La table devra pouvoir lever une masse de 150 kg dans le cas le plus défavorable, c'est-à-dire en imaginant le patient assis en bout de plateau.

La vitesse maximale de levée doit être strictement inférieure à 150 mm/s en périphérie du plateau, conformément à la norme IEC 60601-2-52 relative aux exigences particulières de sécurité de base et de performances essentielles des lits médicaux.

La force maximale développée par le vérin ne devra pas excéder 10 000 N, cette valeur correspondant à la force maximale de la gamme du fournisseur.

# Cotes globales à respecter :

Position basse : 420 mm minimum

# POSITION MINI **Basilion haute : 950 mm maximum**<br> **Position haute : 950 mm maximum**<br> **POSITIC**<br> **Base Accession de l'enseignement inférieure à 150 mm/s en périphérie du<br>
Alative aux exigences particulières de sécurité de<br>
Accessionnel de** Position haute : 950 mm maximum Résidences

# Présentation fonctionnelle de la table médicale

## Diagramme des inter-acteurs :

Le diagramme des inter-acteurs ci-dessous permet de cibler les fonctions principales ainsi que les fonctions contraintes associées.

# Diagramme FAST :

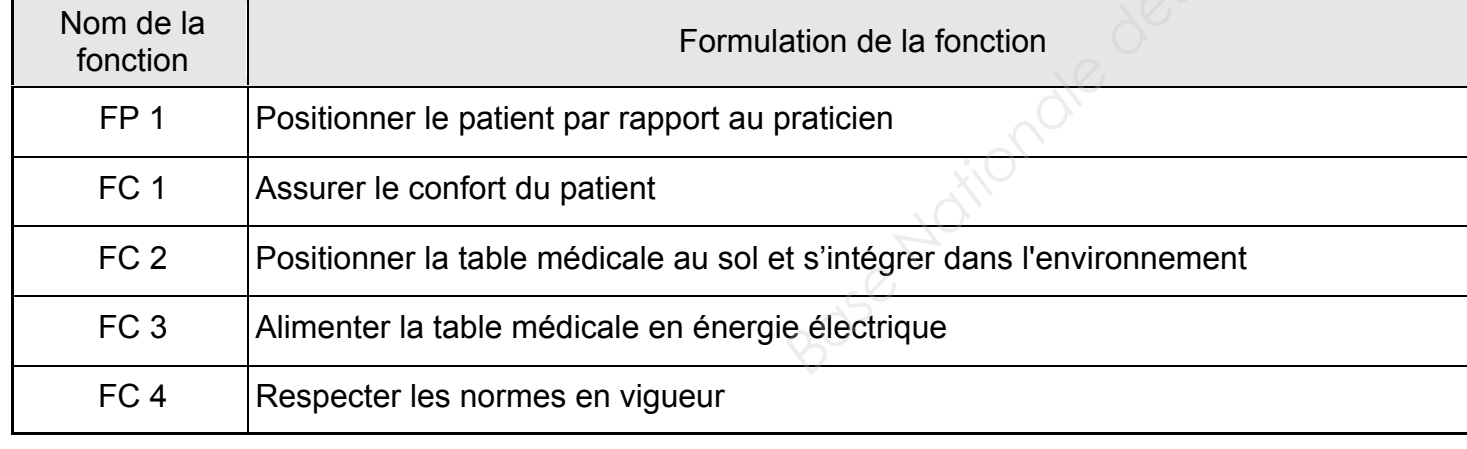

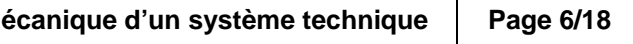

 Le diagramme FAST ci-dessous permet d'identifier les solutions constructives associées aux fonctions techniques identifiées précédemment.

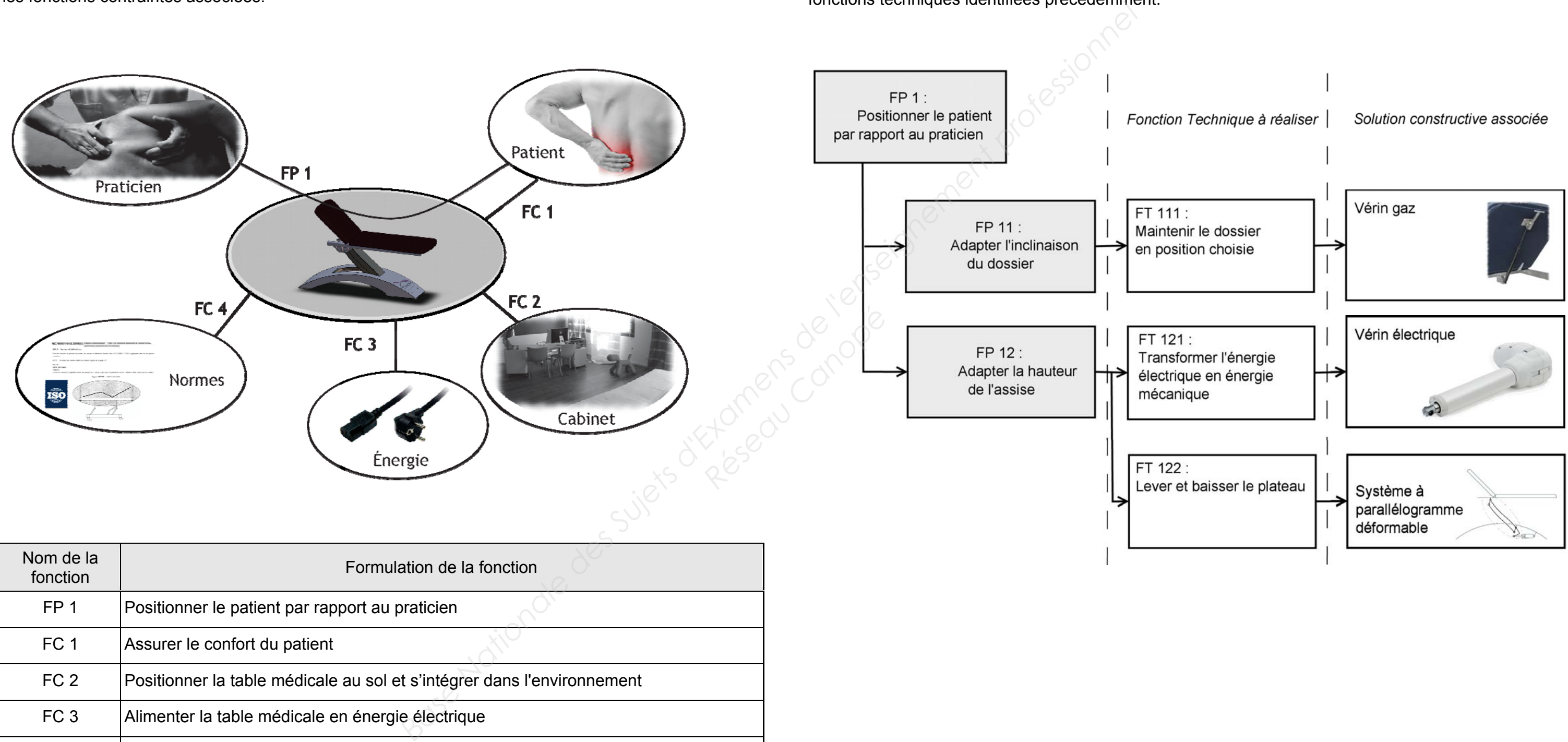

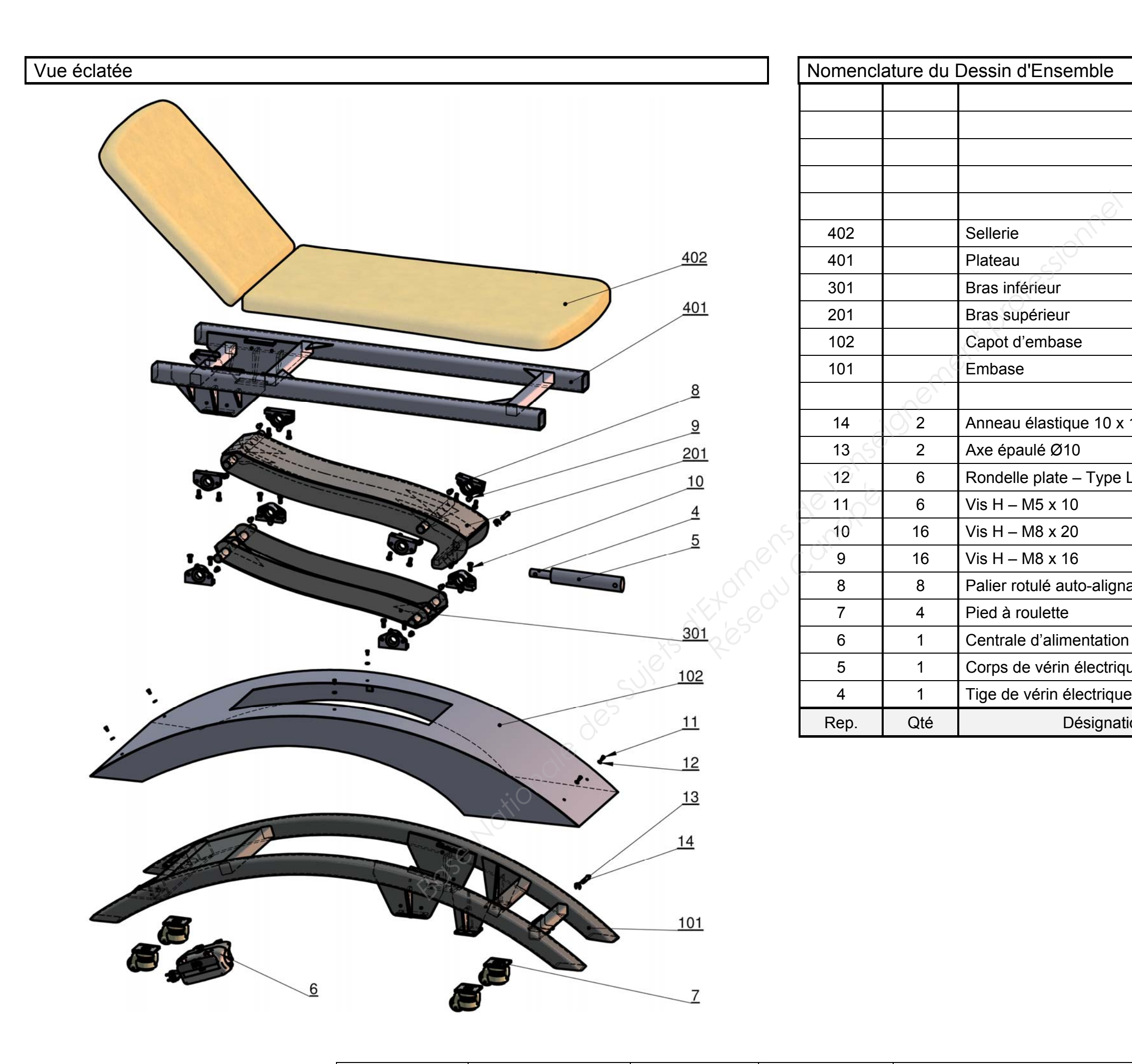

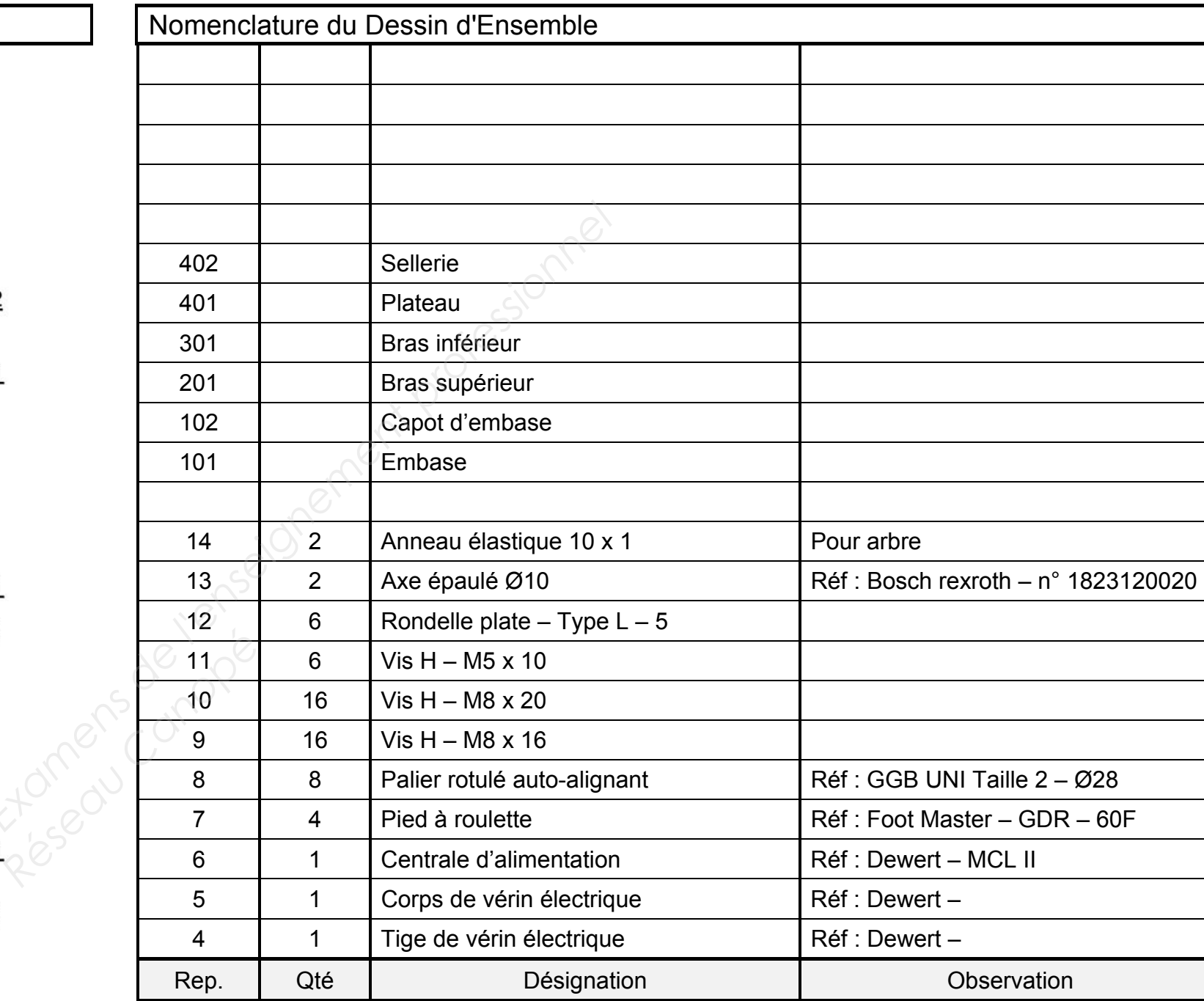

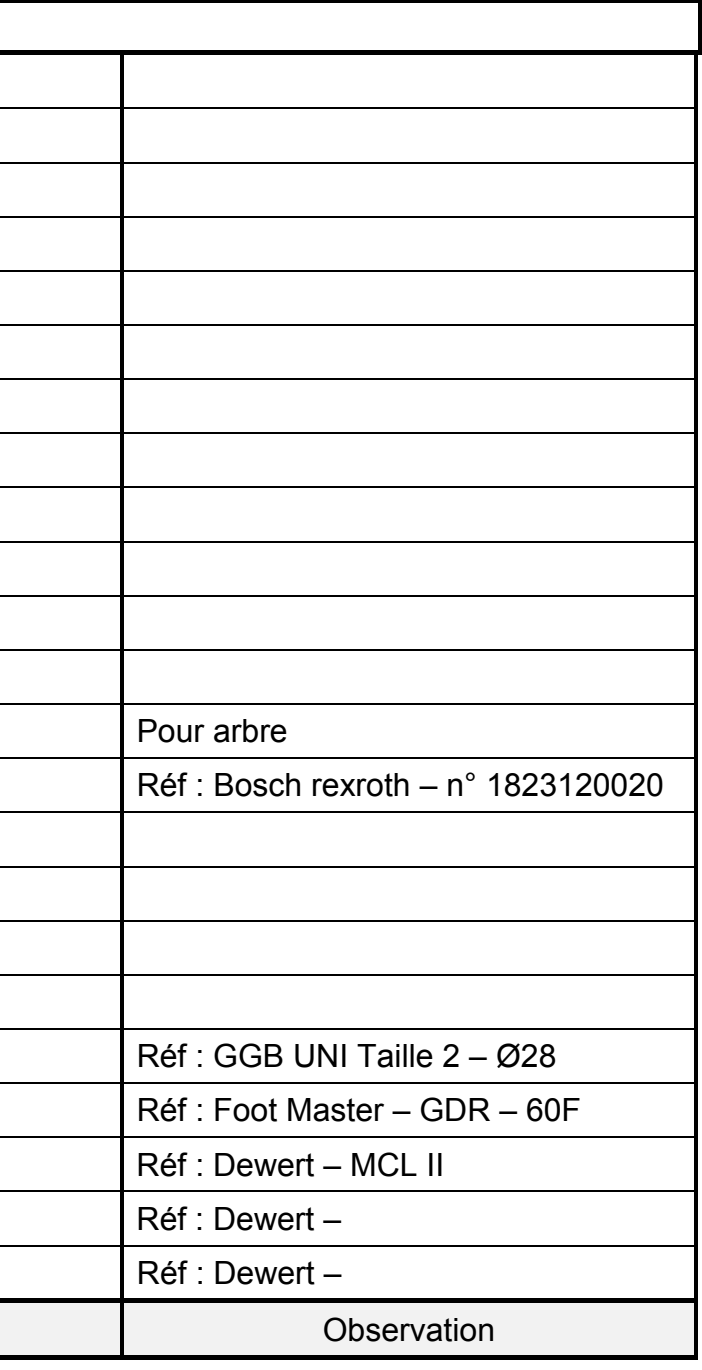

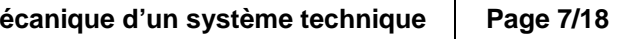

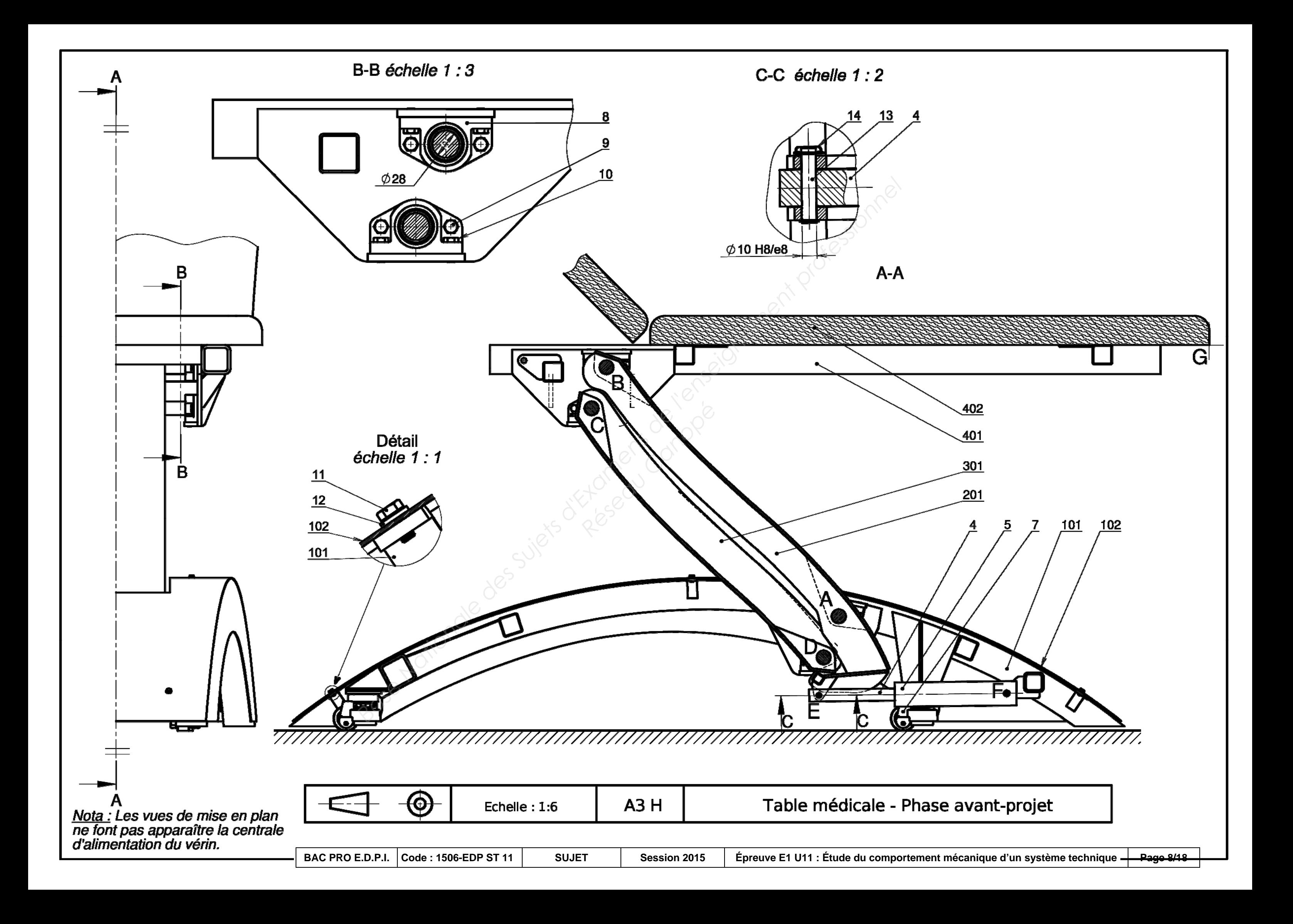

# **NE RIEN ÉCRIRE DANS CETTE PARTIE**

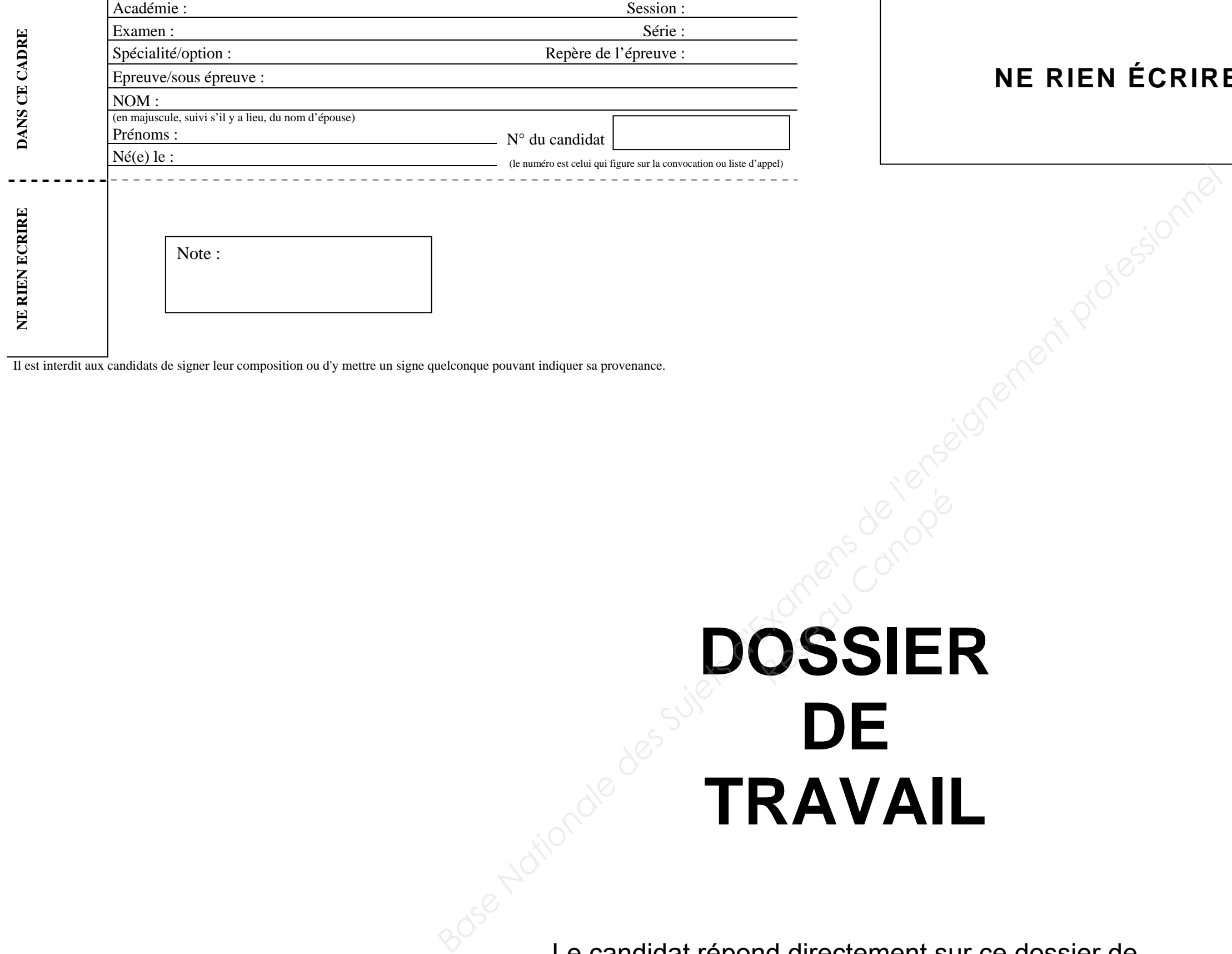

# **DOSSIER**  *Réseau Canopé***DE TRAVAIL**

Le candidat répond directement sur ce dossier de travail. Celui-ci sera rendu dans son intégralité aux surveillants à la fin de l'épreuve.

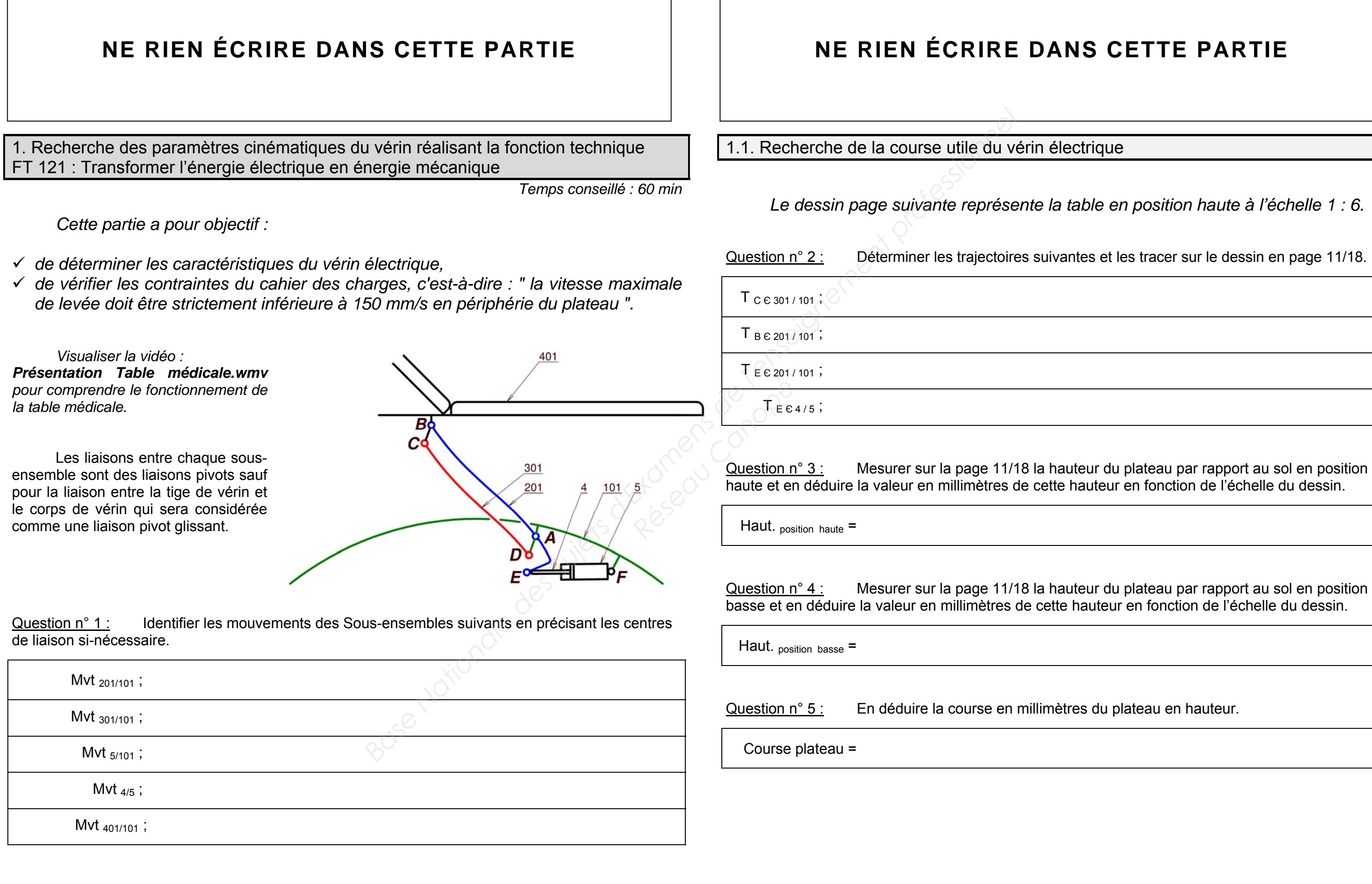

# **S CETTE PARTIE**

# rique

 *Le dessin page suivante représente la table en position haute à l'échelle 1 : 6.* 

es et les tracer sur le dessin en page 11/18.

du plateau en hauteur.

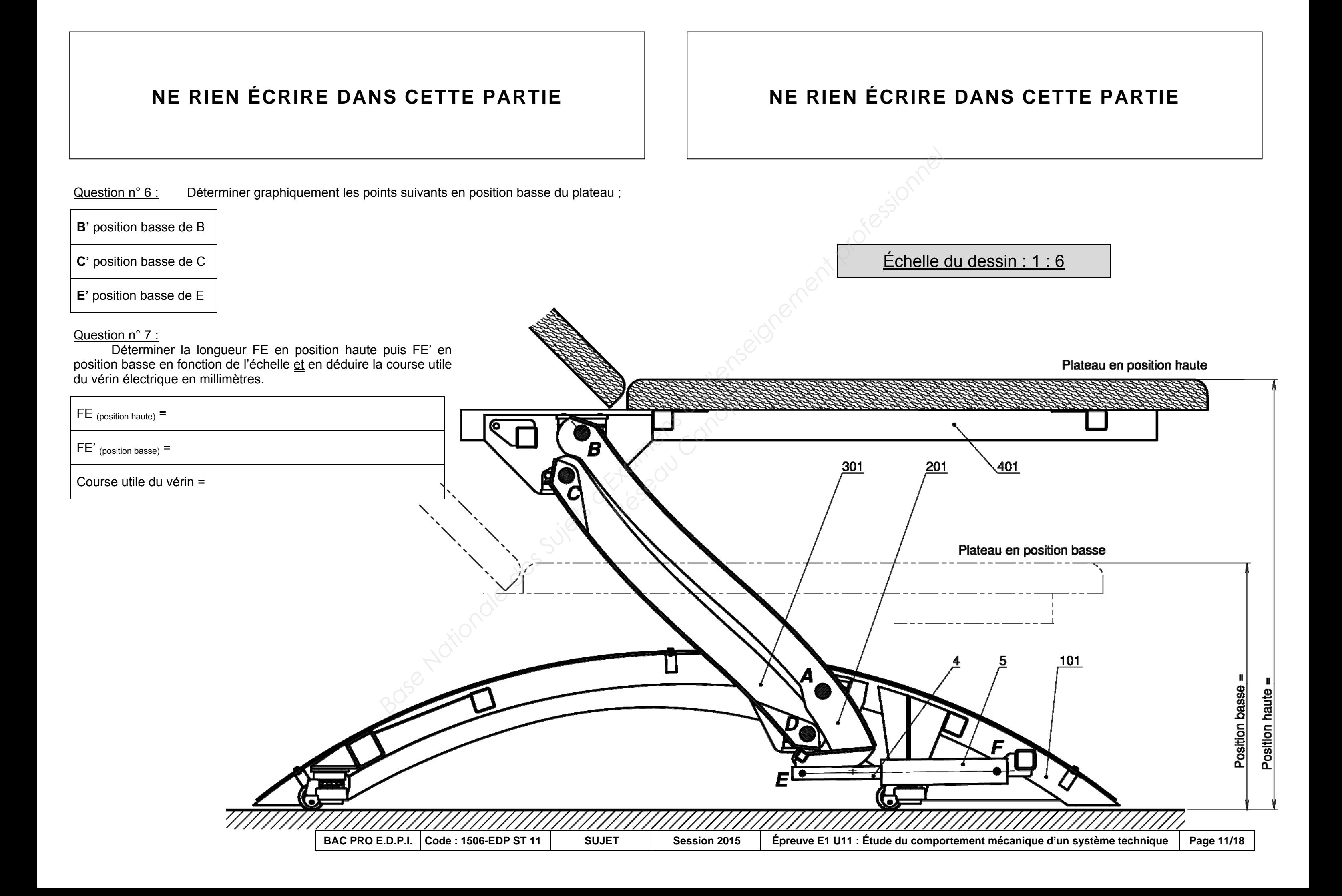

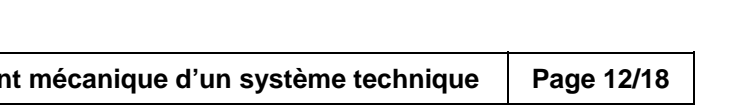

1.2. Recherche de la vitesse du vérin électrique

 *Le cahier des charges nous imposant une vitesse maximale de 150 mm/s en périphérie du plateau, nous allons déterminer la vitesse maximale de la tige de vérin à l'aide du logiciel de simulation mécanique Méca3D.* 

 *Nous allons piloter la maquette dans la liaison de centre A en rotation.* 

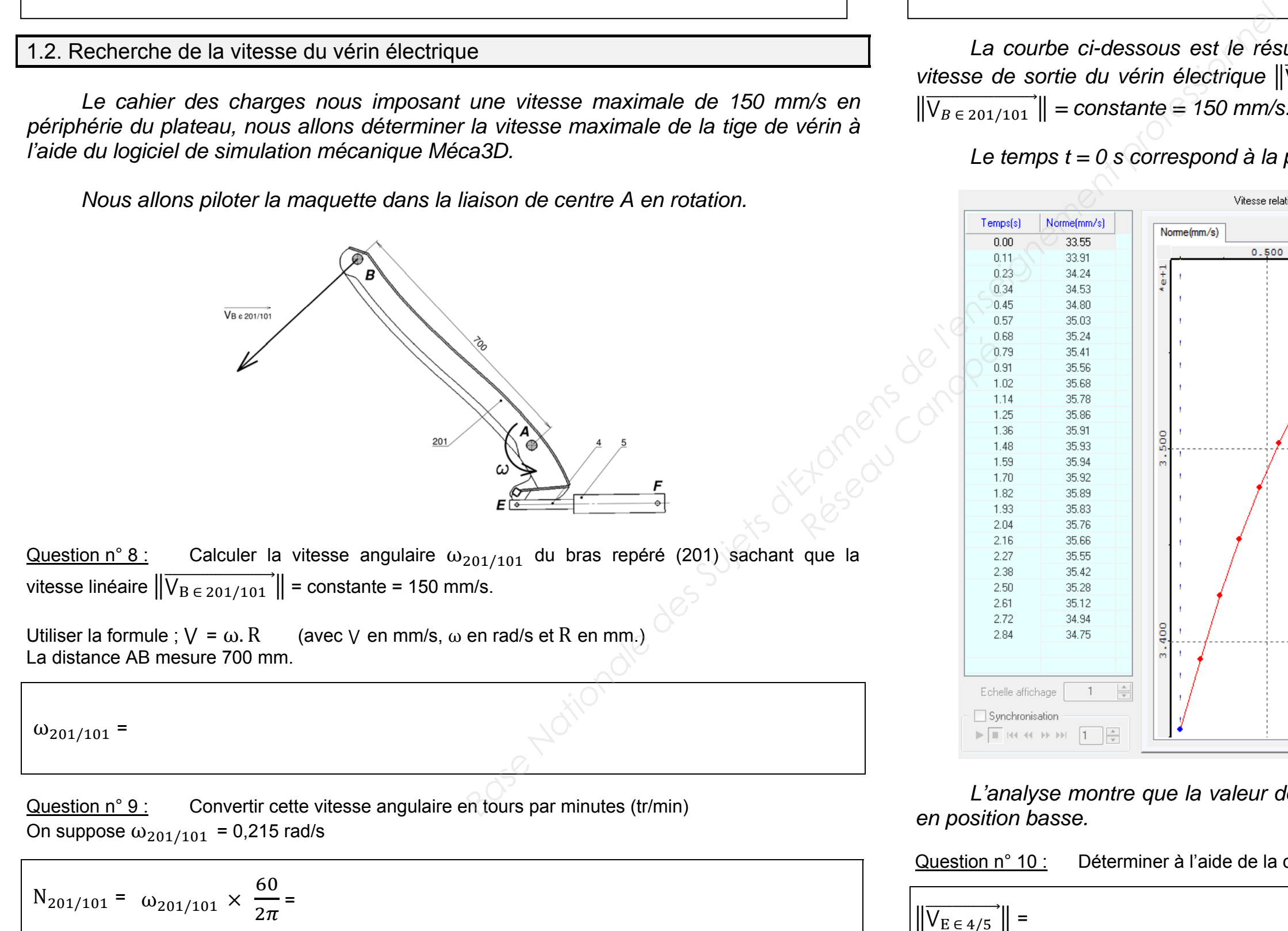

# **NE RIEN ÉCRIRE DANS CETTE PARTIE**  $\vert$  $\vert$  **NE RIEN ÉCRIRE DANS CETTE PARTIE**

*vitesse de sortie du vérin électrique*  $\|\overline{V_{E} \in 4/5}\|$  *en fonction de la vitesse périphérique*  $\|\overrightarrow{V_{B \in 201/101}}\|$  = constante = 150 mm/s.

# *Le temps t = 0 s correspond à la position basse de la table médicale.*

 *L'analyse montre que la valeur de la vitesse du vérin à ne pas dépasser se situe en position basse.*

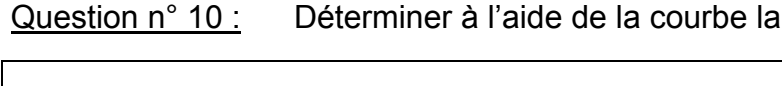

 $\left\| \overrightarrow{V_{E \in 4/5}} \right\|$  =

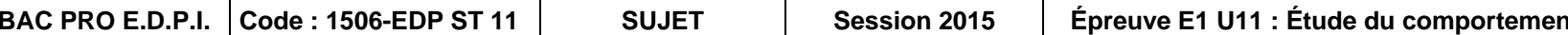

La courbe ci-dessous est le résultat de la simulation mécanique Méca3D de la

vitesse du vérin dans ce cas de figure.

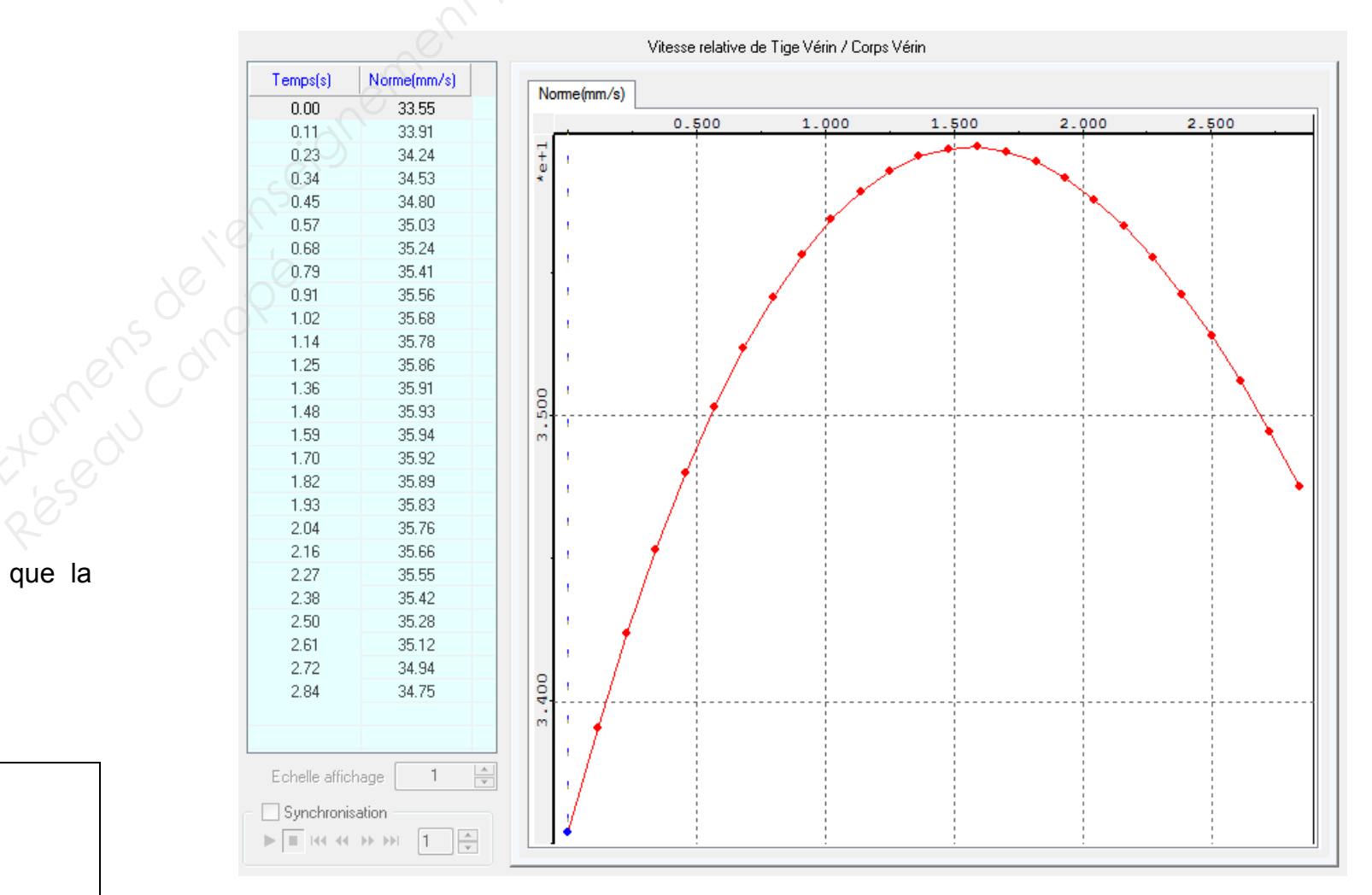

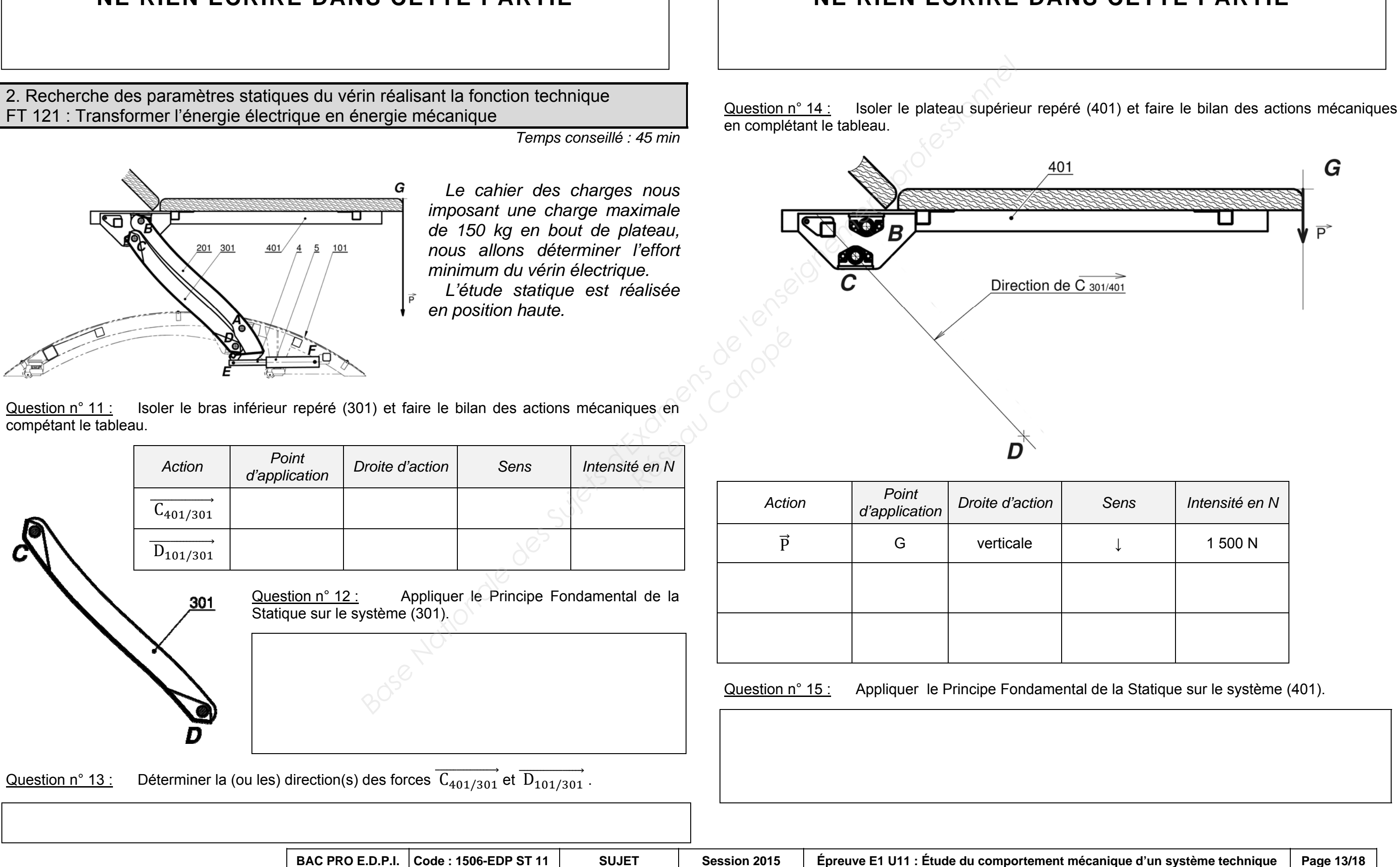

# **NE RIEN ÉCRIRE DANS CETTE PARTIE**  $\vert$  $\vert$  **NE RIEN ÉCRIRE DANS CETTE PARTIE**

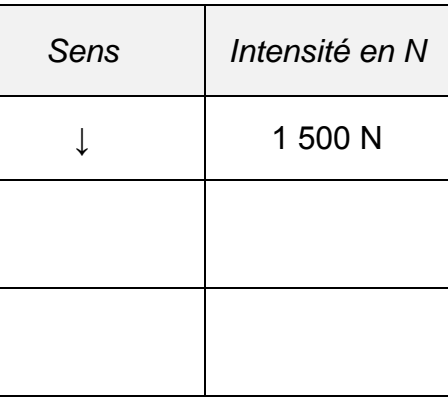

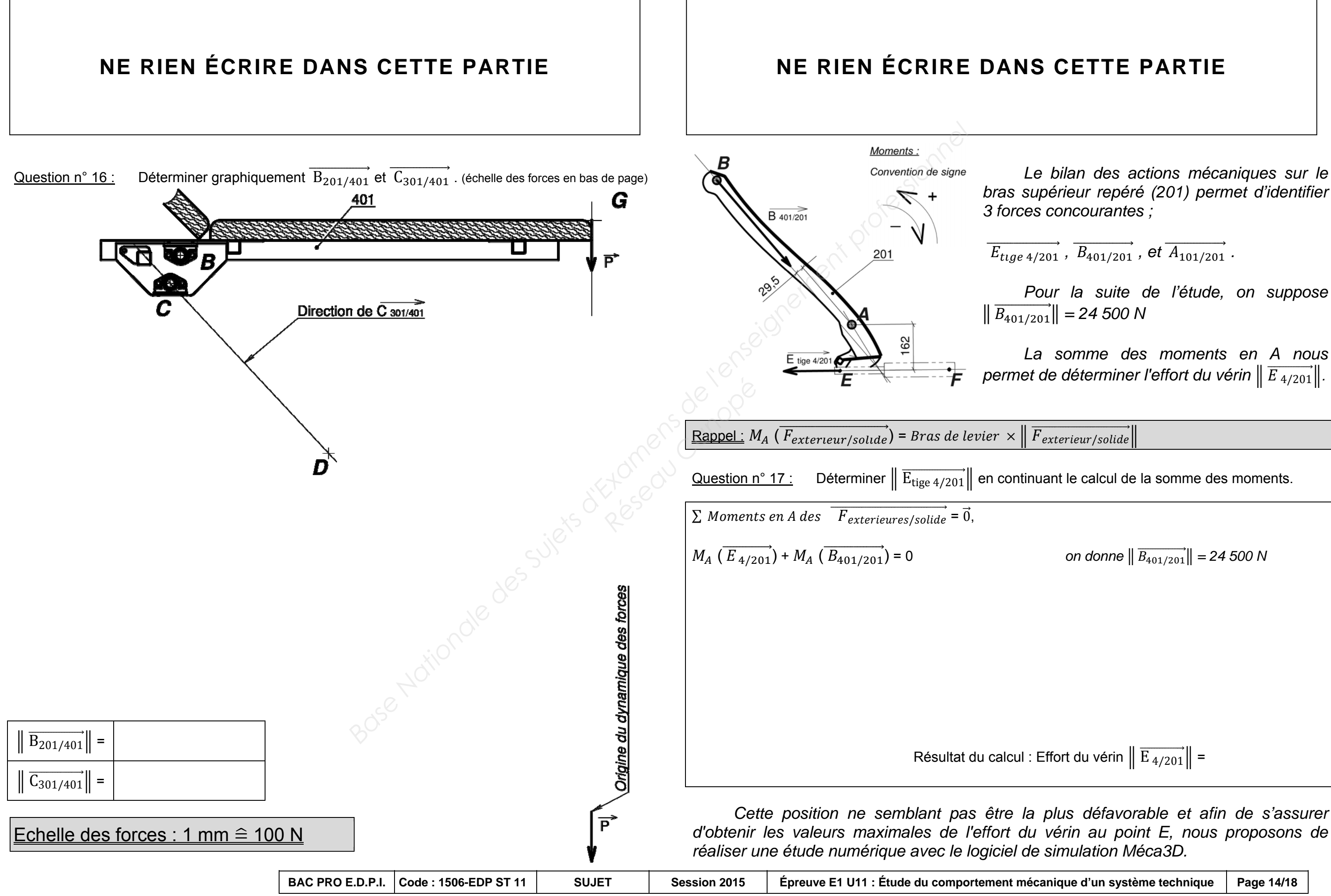

 *Pour la suite de l'étude, on suppose*   $\|\overrightarrow{B_{401/201}}\| = 24\,500\,\text{N}$ 

 *La somme des moments en A nous permet de déterminer l'effort du vérin*  $\|\overrightarrow{E_{4/201}}\|$ .

 $\| \overrightarrow{B_{401/201}} \| = 24\,500\,N$ 

Résultat du calcul : Effort du vérin  $\|\overrightarrow{E_{4/201}}\|$  =

 *Le bilan des actions mécaniques sur le bras supérieur repéré (201) permet d'identifier 3 forces concourantes ;* 

 $\overrightarrow{E_{tuge 4/201}}$ ,  $\overrightarrow{B_{401/201}}$ , et  $\overrightarrow{A_{101/201}}$ .

3. Préparation & exploitation de l'étude numérique avec le logiciel de simulation mécanique Méca3D

3.1. Préparation de la maquette numérique

*Temps conseillé : 25 min* 

Question n° 19 : Calculer le temps en secondes pour passer de la position basse à la position haute à partir de la vitesse et de la course du vérin qui sera de 0,100 m.

Question n° 20 :

 *La maquette numérique Méca3D est pilotée par le vérin électrique au niveau de*  la liaison pivot glissant. Le choix du vérin électrique se porte sur la gamme Gigamat *10 000.* 

*Caractéristiques techniques page suivante 16 / 18* 

Question n° 18 : Convertir la vitesse maximale du vérin électrique en m/s.

Vitesse maximale en m/s =

Temps =

# **NE RIEN ÉCRIRE DANS CETTE PARTIE**  $\vert$  $\vert$  **NE RIEN ÉCRIRE DANS CETTE PARTIE**

 Compléter la boîte de dialogue Méca3D cidessous en indiquant les résultats des précédents calculs.

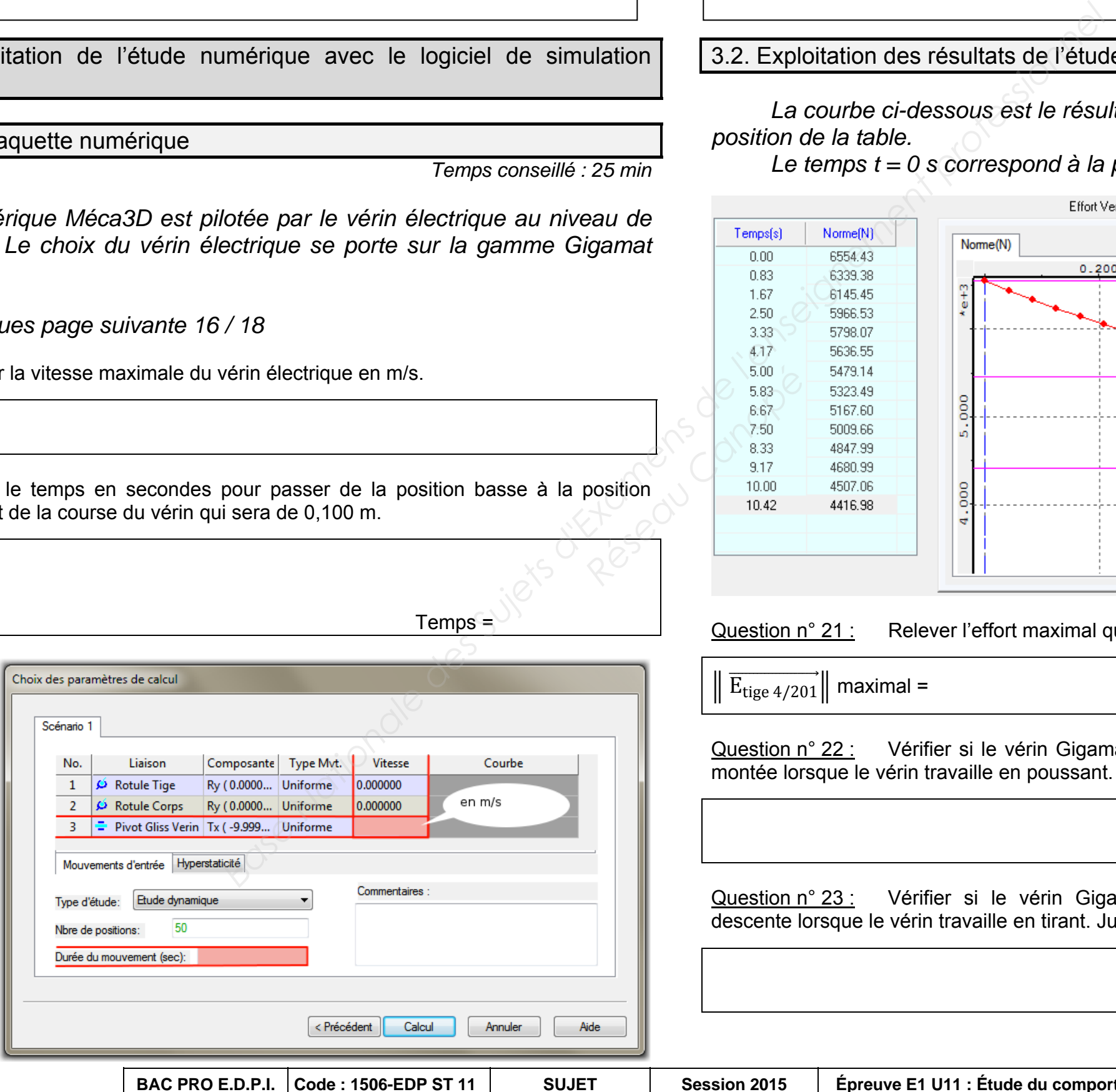

3.2. Exploitation des résultats de l'étude numérique – Choix du vérin électrique

# *La courbe ci-dessous est le résultat de l'effort du vérin électrique en fonction de la*

ur Corps Vérin

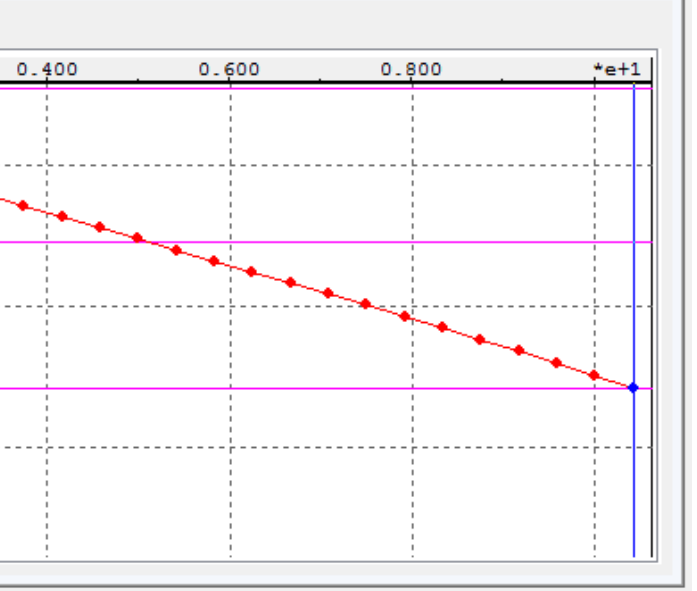

# Question n° 21 : Relever l'effort maximal que doit développer le vérin électrique en position basse.

015 | Épreuve E1 U11 : Étude du comportement mécanique d'un système technique | Page 15/18

*position de la table.* 

 *Le temps t = 0 s correspond à la position basse de la table médicale.* 

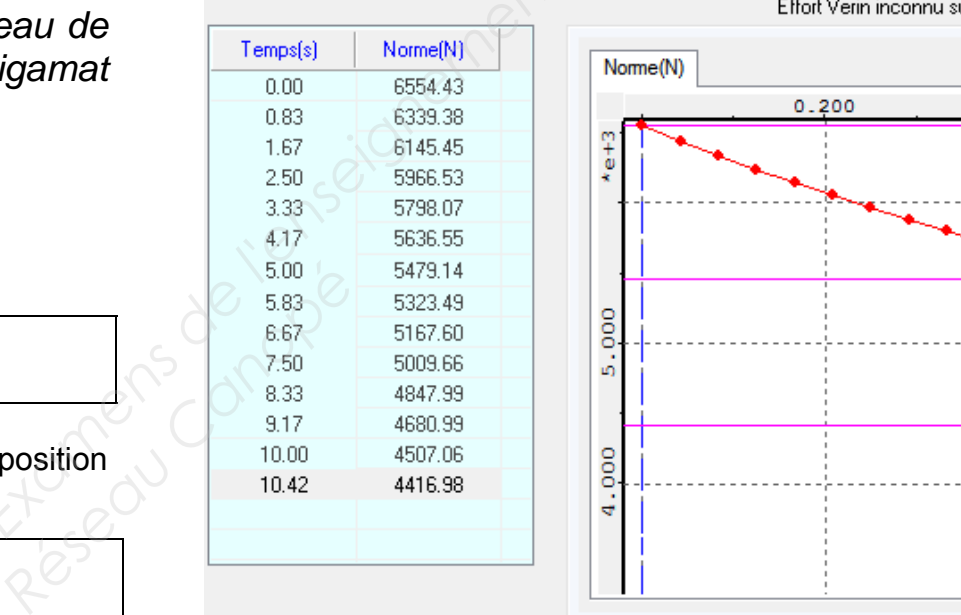

 $e \frac{4}{201}$  maximal =

tion n° 22 : Vérifier si le vérin Gigamat 10 000 peut produire un effort suffisant en phase de se lorsque le vérin travaille en poussant. Justifier votre réponse.

tion n° 23 : Vérifier si le vérin Gigamat 10 000 produit un effort suffisant en phase de ente lorsque le vérin travaille en tirant. Justifier votre réponse.

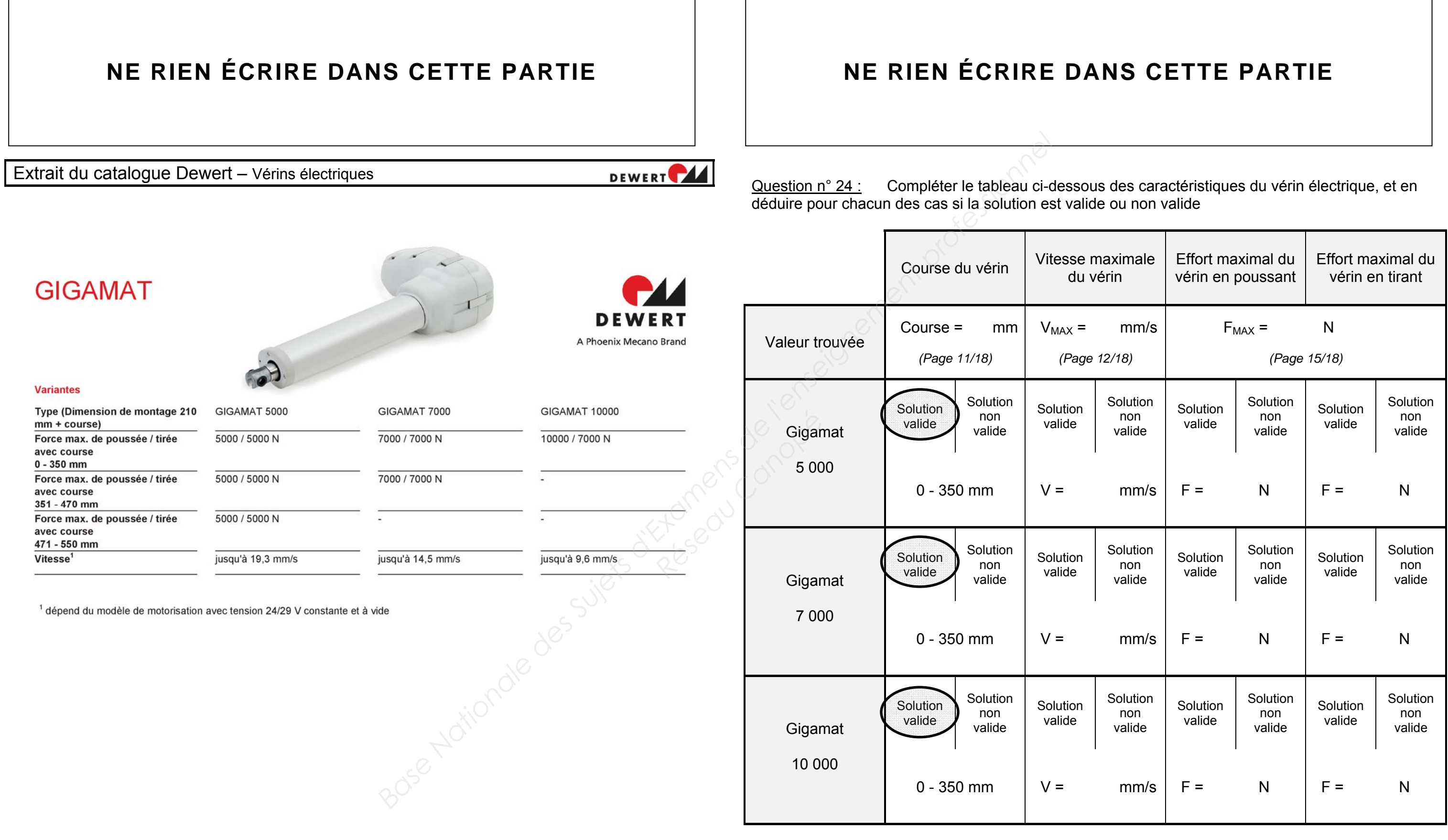

# **NE RIEN ÉCRIRE DANS CETTE PARTIE**  $\vert \cdot \vert$  **NE RIEN ÉCRIRE DANS CETTE PARTIE**

4. Dimensionnement des axes du vérin électrique

Question n° 25 : Calculer la résistance pratique au glissement en MPa en tenant compte du coefficient de sécurité s = 5 Résidences de la

 $Rpg =$ 

Question n° 26 : Indiquer sur le dessin ci-contre les sections sollicitées au cisaillement.

*Temps conseillé : 15 min* 

 *Cette partie a pour but de vérifier la contrainte au cisaillement que subit l'axe repéré 13 de diamètre Ø10.* 

 *La matière des axes est un acier faiblement allié de désignation chimique 20 Mn Cr 5.* 

*La résistance au glissement Rg = 800 MPa* 

13

Nbre de sections cisaillées :

Question n° 27 : Calculer la surface totale des sections cisaillées.

 $\emptyset$ 10

Question n° 28 :  $\hskip10mm$  Calculer la contrainte de cisaillement  ${\cal T}$  en supposant un effort tranchant  $T = 10000 N$  ( On suppose S = 160 mm<sup>2</sup>)

 $\tau$  =

Question n° 29 : Le dimensionnement de l'axe du vérin est il correct ? Justifier la réponse.

 $S =$ 

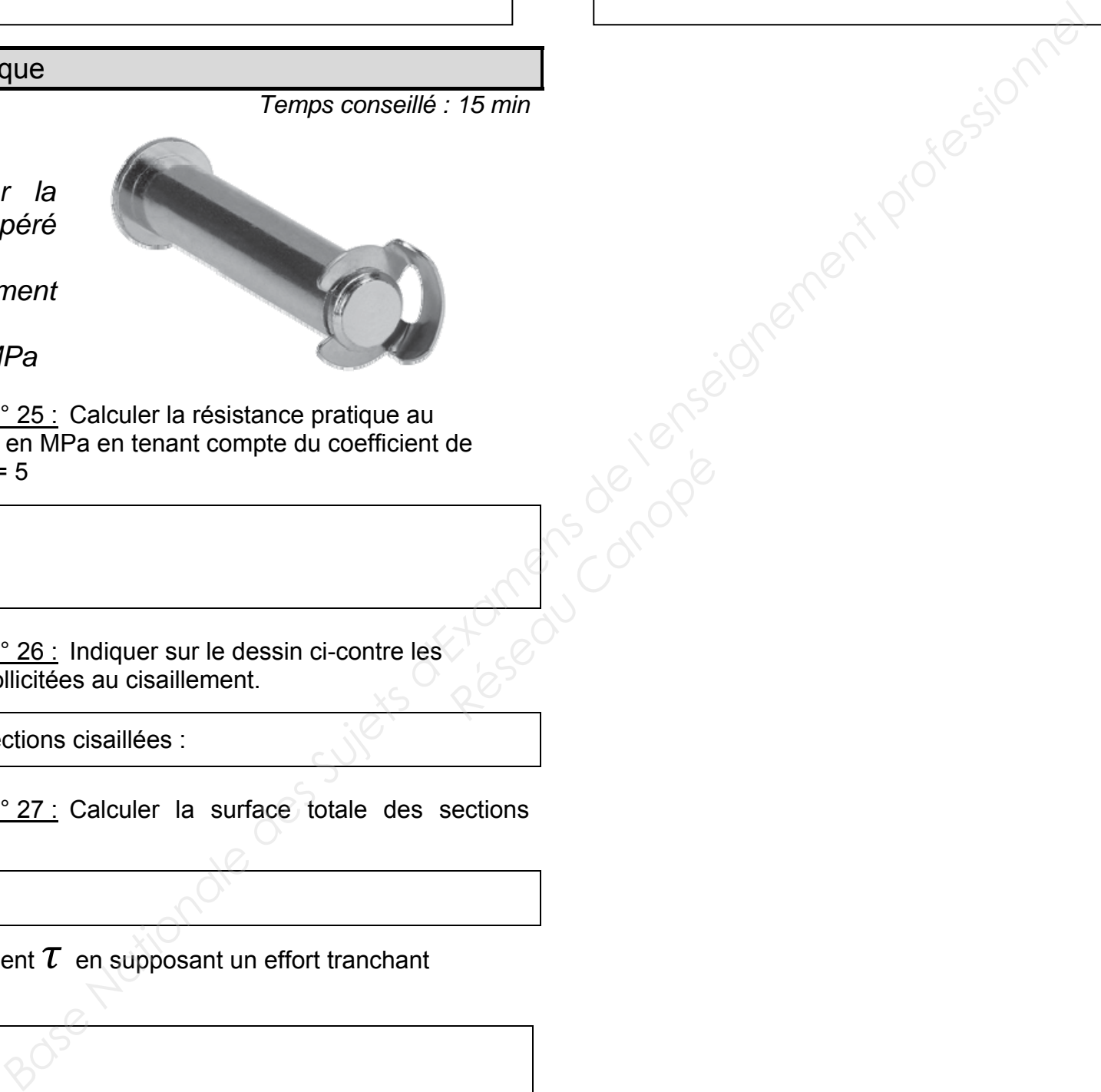

L'analyse par éléments finis de la structure du plateau met en évidence la zone *de plus fortes contraintes.* 

# **NE RIEN ÉCRIRE DANS CETTE PARTIE**  $\vert \cdot \vert$  **NE RIEN ÉCRIRE DANS CETTE PARTIE**

5. Solution constructive de la structure du plateau

*Temps conseillé : 15 min* 

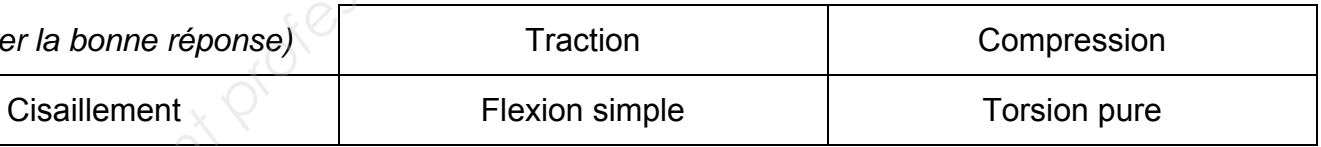

*(entourer la bonne réponse)* 

# Le matériau employé pour la réalisation de la structure du plateau est un acier

L'entreprise TKM souhaite cependant diminuer la section de poutre tout en

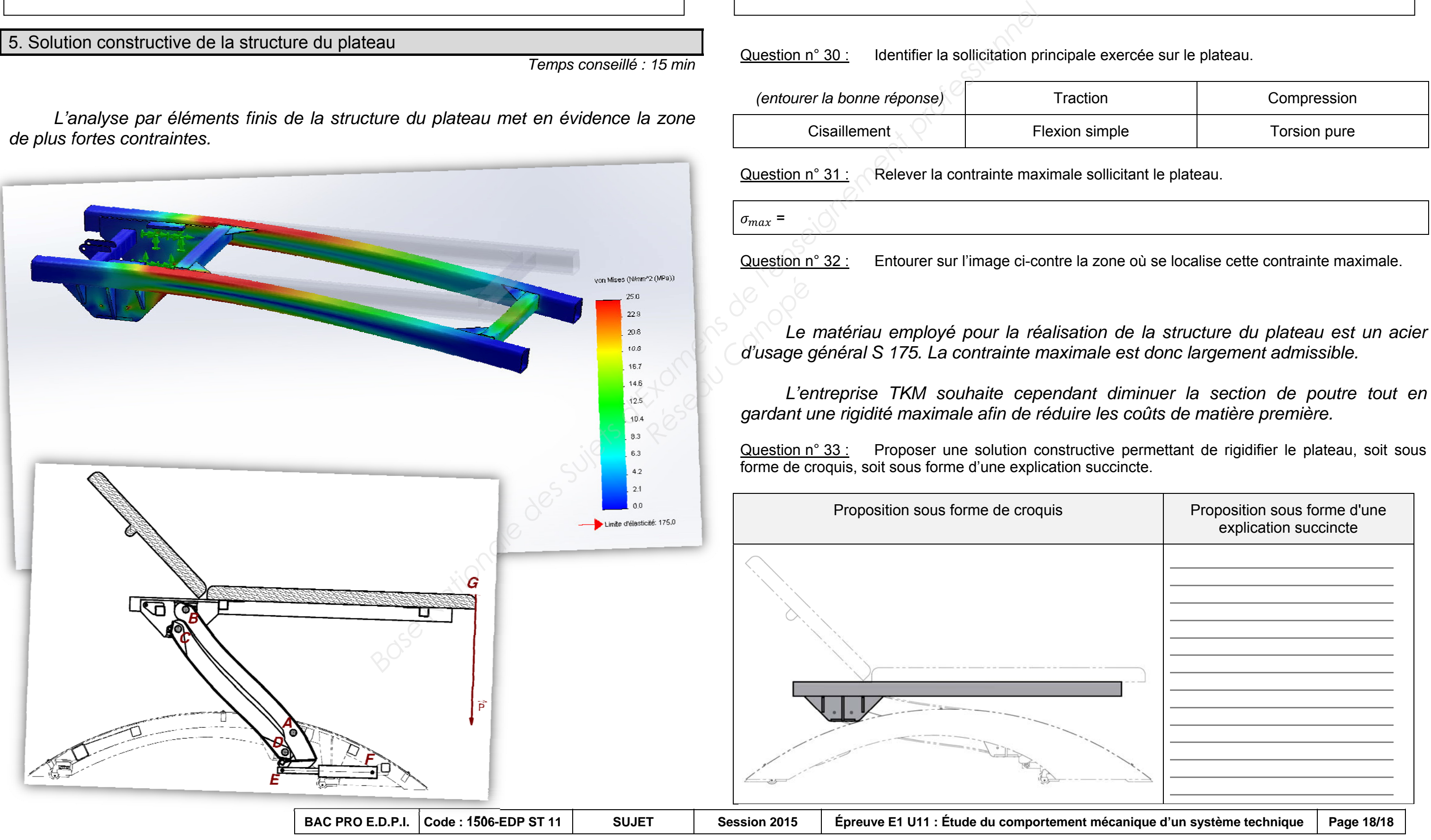

Question n° 30 : Identifier la sollicitation principale exercée sur le plateau.

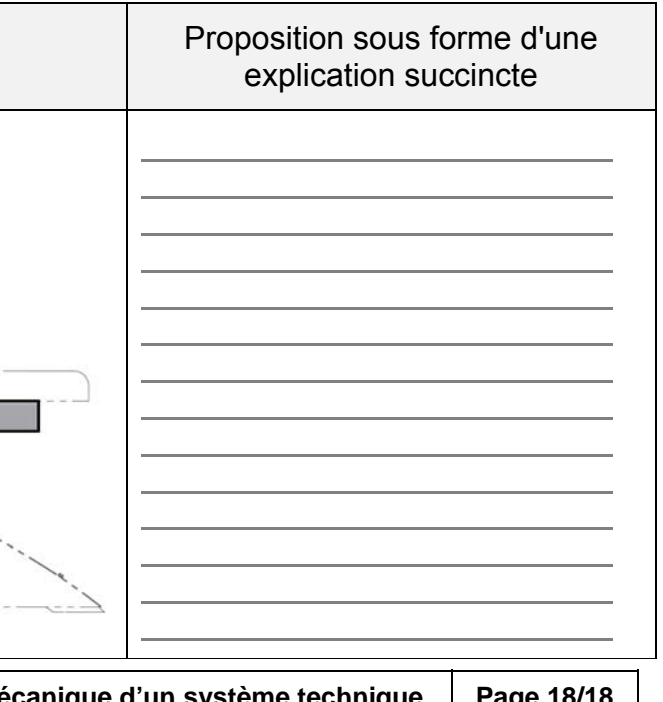